## SAP ABAP table RIJCAMP\_MSD {IS-M: M/SD Offer for Campaign}

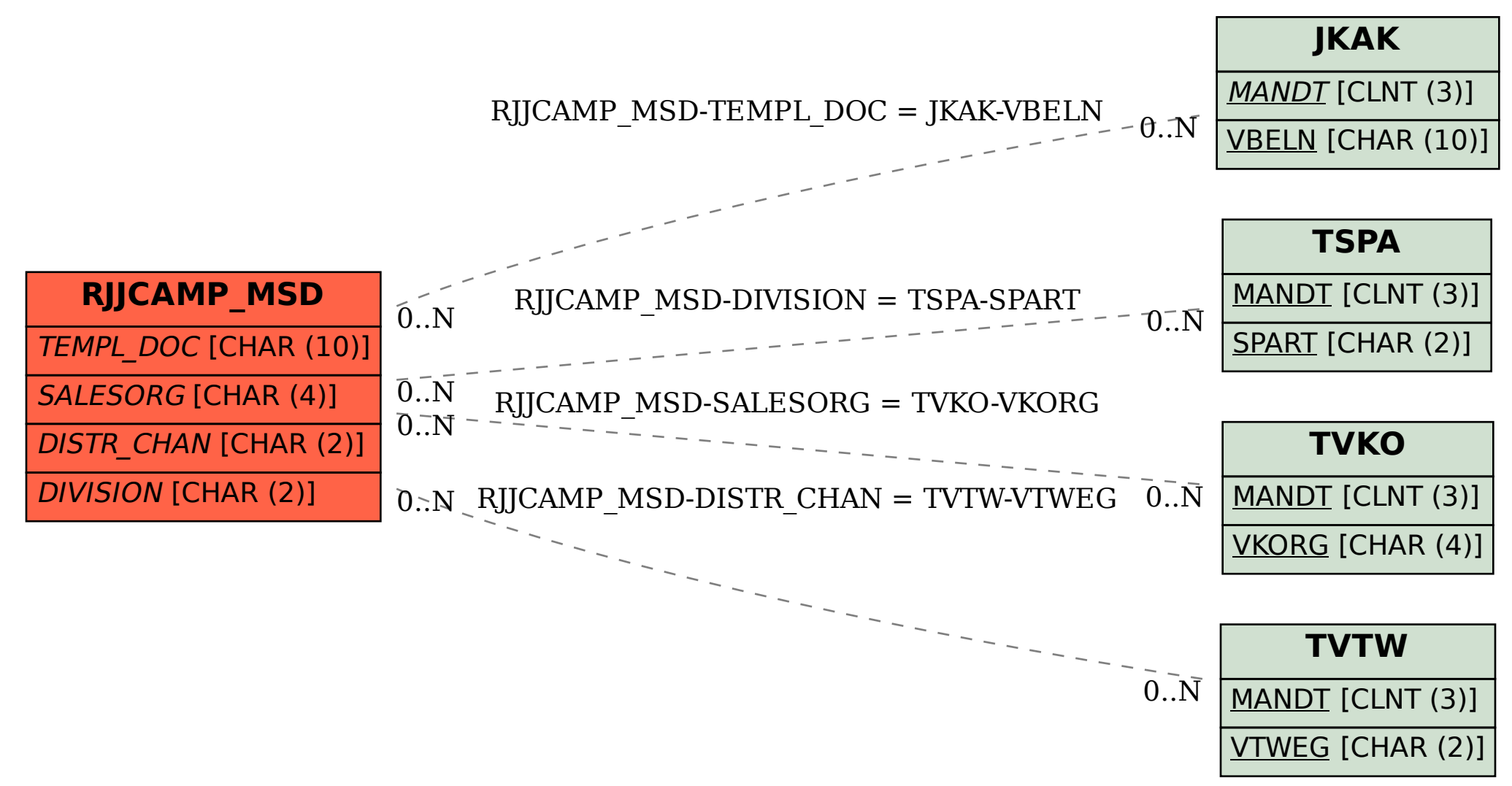